# **Implizite Flächen**

## Eldar Sultanow

eldar.sultanow @hpi.uni-potsdam.de Hasso-Plattner-Institut an der Universität Potsdam

**Zusammenfassung.** *Wenn Gegenstände durch Grenzkurven oder Oberflächen definiert werden, können sie entweder in Parameterform, explizit oder implizit dargestellt werden. Im Computer Aided Geometric Design (CAGD) haben Kurven und Oberflächen zwei Standarddarstellungen: parametrisch und implizit. Die parametrische Darstellung eignet sich für das Rendern der Kurven und Oberflächen. Die implizite Darstellung ist für die Überprüfung nützlich, ob ein Punkt auf einer Kurve beziehungsweise Oberfläche liegt oder nicht. Implizite Flächen werden verwendet für die Visualisierung von Volumendaten im wissenschaftlichen Bereich wie zum Beispiel in der Chemie. Einige implizite Flächen wie zum Beispiel die Superquadriken werden aufgrund ihrer Form für die Modellierung von Körperteilen und Organen verwendet. Implizite Flächen lassen sich verformen und miteinander verschmelzen. Bevor implizite Flächen mittels Graphik-Hardware dargestellt werden können, müssen sie polygonalisiert werden, also in eine Form überführt werden, die für ihre graphische Darstellung geeignet ist. Es gibt eine Vielzahl von Verfahren für die Polygonalisierung impliziter Flächen wie zum Beispiel der Marching Cubes Algorithmus.*

**Keywords:** implizite Fläche, Isofläche, algebraische Fläche, Quadriken, Superquadriken, Verschmelzen, Äquipotentialfläche, Blobs, Transformation, Deformation, Interpolation, Implizition, Polygonalisierung.

## **1 Einführung**

Als einführendes Beispiel soll ein Ölfleck auf der Wasseroberfläche dienen. Die Farbverteilung dieses Ölfleckes kann als implizite Fläche verstanden werden, wenn man die räumliche Verteilung als Funktion des Farbwertes betrachtet (Abbildung 1).

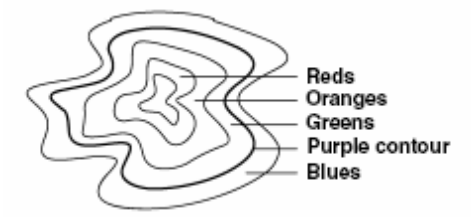

Abbildung 1. Farbverteilung eines Ölfleckes [1]

Derartige Zusammenhänge lassen sich auch für andere messbare Werte finden, wie zum Beispiel Druck und Temperatur in der Physik. Implizite Flächen sind durch eine bestimmte mathematische Form repräsentiert. Sie werden in verschiedenen Bereichen der Wissenschaft für die Visualisierung eingesetzt wie beispielsweise in der Medizin für die Darstellung von Organen und Gelenken. Implizite Flächen sind ungeeignet, einfache Objekte wie Tetraeder zu beschreiben. Dafür ist es einfach, bei impliziten Flächen, unabhängig von ihrer Komplexität, "Innen" von "Außen" zu unterscheiden. Und es lässt sich auf einfache Weise eine Kollision feststellen, falls eine von zwei Flächen in impliziter Form gegeben ist. Die eben genannten Eigenschaften werden aber in den folgenden Abschnitten noch genauer beschrieben.

## **2 Definitionen**

#### **2.1 Implizite Fläche**

Implizite Flächen sind zweidimensionale, geometrische Formen, die im dreidimensionalen Raum existieren. Sie werden entsprechend einer besonderen mathematischen Form definiert:

$$
\{p\in\mathbb{R}^3\mid f(p)=0\}
$$

Zur Veranschaulichung soll die folgende Interpretation dienen: Setzten wir einen Punkt *p* in die implizite Funktion *f* ein, und das Ergebnis ist Null, so liegt dieser Punkt *p* auf der impliziten Oberfläche. Es liegt also nahe, implizite Flächen, je nach Komplexität von *f*, auch dafür zu verwenden, um Schnittpunkte oder Schnittfiguren mit Hilfe von Strahlen festzustellen. Bei polygonalen Objekten wäre ein Strahlentest für jedes einzelne Polygon erforderlich. Implizite Kurven und Flächen definieren auf natürliche Art zwei Halbräume:

$$
H_1 = \{ p \in \mathbb{R}^3 \mid f(p) \le 0 \}
$$
  

$$
H_2 = \{ p \in \mathbb{R}^3 \mid f(p) \ge 0 \}
$$

Halbräume sind nach Definition abgeschlossen. Daher enthalten beide Halbräume auch die Punkte der durch *f* implizit definierten Fläche. Halbräume können beschränkt oder nicht beschränkt sein. Die zwei durch eine Kugel definierten Halbräume bestehen zum einen aus den Punkten im Inneren und auf der Kugel und zum anderen aus den Punkten außerhalb und auf ihr. Im Gegensatz zu Ebenen zum Beispiel ist in diesem Fall einer der beiden Halbräume, das Innere der Kugel, beschränkt.

### **2.2 Isofläche**

Eine Isofläche liegt vor in der Form:

$$
f(x, y, z) = c
$$

wobei *c* eine skalare Funktion ist. Eine Isofläche kann durch schrittweise Änderung der Konstante an eine vorgegebene Datenmenge angepasst werden. Der Begriff Isofläche spielt vor allem in der *Scientific Visualization* zum Beispiel in der Molekulargraphik eine große Rolle. Dabei geht es um die Darstellung chemischer Datenobjekte insbesondere molekularer Oberflächen. Es gibt zahlreiche Modelle wie die Isowert-basierte Elektronendichte-Oberfläche. Durch Definition eines Grenzwertes für die Elektronendichte, dem so genannten Isowert, ergibt sich eine Grenzschicht (Abbildung 2). Diese Grenzschicht ist eine Isofläche mit der molekularen Elektronendichteverteilung als skalare Funktion. Jeder Punkt auf dieser Oberfläche hat daher den gleichen Elektronendichtewert.

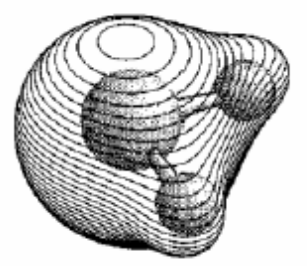

Abbildung 2. Isofläche mit einer konstanten Elektronendichte für das Wassermolekül

Eine Software für die Darstellung molekularer Oberflächen ist beispielsweise ist das quantenchemische Programm *Gaussian* an der Humboldt-Universität in Berlin. *GaussView* und *UniChem* (Abbildung 3 und 4) sind zwei grafische Oberflächen für das Programm *Gaussian*.

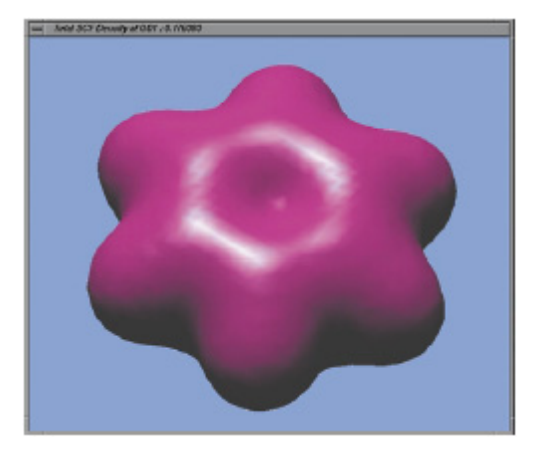

Abbildung 3. GaussView: Isofläche der Elektronendichte in 3D-Darstellung

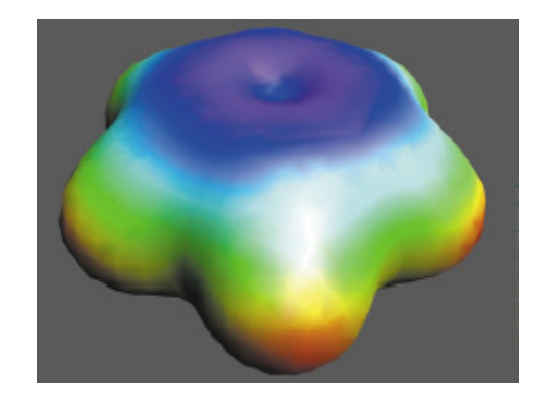

Abbildung 4. UniChem: Projektion des elektrostatischen Potentials auf eine Isofläche der Elektronendichte

#### **2.3 Parameterdarstellung, implizite und explizite Form**

Neben der impliziten Form gibt es noch die explizite Form und die Parameterdarstellung. Im Folgenden verdeutlichen wir uns die drei Darstellungsformen am Beispiel der Einheitskugel. Die explizite Form ist die Spezifikation einer Variablen durch die anderen:

$$
z = \sqrt{1 - x^2 - y^2}
$$

Durch einfaches Umformen erhält man aus der expliziten Form die implizite Form als Nullstellenmenge der Funktion

$$
x^2 + y^2 + z^2 - 1 = 0
$$

Zwar sind die explizite und die implizite Form syntaktisch ähnlich, jedoch semantisch völlig verschieden. Die explizite Form ist eine Funktion und die implizite Form eine Nullstellenmenge. Die Parameterform für den *d*-dimensionalen Fall sind *d* Funktionen, die von (*d-1*) Parametern abhängen:

$$
x(u, v) = \cos u \cos v
$$
  

$$
y(u, v) = \sin u \cos v
$$
  

$$
z(u, v) = \sin v
$$
  

$$
(u, v) \in [0, 2\pi] \times [-\pi/2, \pi/2]
$$

Setzt man  $\cos u = 2s/(1 + s^2)$ ,  $\cos v = 2t/(1 + t^2)$ so ergibt sich dann die Parameterform für die Einheitskugel

$$
x(s,t) = 4st / [(1 + s2)(1 + t2)]
$$
  
\n
$$
y(s,t) = 2t(1 - s2) / [(1 + s2)(1 + t2)]
$$
  
\n
$$
z(s,t) = (1 - t2)/(1 + t2), \quad s, t \in [0,1]
$$

Jede dieser Darstellungsformen hat ihre Vor- und Nachteile. Deshalb sind oft für die Bearbeitung eines Problems alle drei Formen erforderlich. Häufig muss dann die eine Form in die andere umgewandelt werden. Zum Beispiel eignet sich die Parameterform für die Berechnung von Vektoren beziehungsweise Punkten im *d*-dimensionalen Raum. Die mathematische Natur des Durchdringungsproblems ist sehr einfach, falls eine Fläche implizit und die andere in Parameterdarstellung gegeben ist. So lassen sich die Schnittfiguren alleine durch gegenseitiges Einsetzen der zwei Formen ermitteln.

#### **2.4 Algebraische Fläche**

Eine algebraische Fläche des  $\mathbb{R}^3$  wird durch eine implizite Gleichung der Form

$$
f(x, y, z) = 0, x, y, z \in \mathbb{R}
$$

mit einem Polynom  $f : \mathbb{R}^3 \to \mathbb{R}$  beschrieben. Algebraische Flächen sind also eine Teilmenge der impliziten Flächen. Sie sind implizite Flächen mit der einschränkenden Eigenschaft, dass die Funktionen, welche sie definieren ausschließlich Polynome sind. Jede nichtalgebraische Fläche heißt transzendent.

#### **2.5 Reduzible und irreduzible Flächen**

Durch eine implizite Gleichung kann im Gegensatz zu parametrisierten Flächen gleichzeitig zwei oder mehr verschiedene implizite Flächen definiert werden. Zum Beispiel kann die Gleichung

 $f(x, y, z) = x<sup>3</sup> + xy<sup>2</sup> + xz<sup>2</sup> + 3x<sup>2</sup> + 3y<sup>2</sup> + 3z<sup>2</sup> - x - 3 = 0$ in die Faktoren

$$
f(x, y, z) = (x + 3)(x2 + y2 + z2 - 1) = 0
$$

zerlegt werden. Ein Punkt, der diese Gleichung erfüllt, liegt entweder auf der Kugel  $x^2 + y^2 + z^2 - 1 = 0$  mit Radius  $r = 1$  oder auf der Ebene  $x+3=0$ . Eine Fläche, deren implizite Gleichung in Faktoren zerlegt werden kann, heißt reduzible Fläche. Flächen, deren Gleichungen nicht faktorisiert werden können, heißen irreduzibel.

#### **2.6 Normalenvektor**

Eine wichtige Eigenschaft impliziter Flächen ist, dass sich schnell Aussagen treffen lassen über die Differenzierbarkeit. Eine Funktion  $f : \mathbb{R}^n \to \mathbb{R}$ ist in einem Punkt  $x = (x_1, ..., x_n) \in \mathbb{R}^n$  partiell differenzierbar nach  $x_k$ , falls die partielle Ableitung von *f* nach  $x_k$  im Punkt *x* existiert. Fasst man die partiellen Ableitungen zu einem Vektor zusammen, so erhält man den Normalenvektor (auch Gradient genannt) von *f* an der Stelle *x*:

$$
(\partial f/\partial x_1, \partial f/\partial x_2, \ldots, \partial f/\partial x_n)
$$

Die Funktion *f* heißt (stetig) partiell differenzierbar in *x*, wenn alle partiellen Ableitungen

$$
\frac{\partial f}{\partial x_k}(x), k = 1, \dots, n
$$

existieren (und stetig sind). Ist *f* in jedem Punkt des Definitionsbereichs (stetig) partiell differenzierbar, so heißt *f* (stetig) differenzierbar. Der Gradient der durch

$$
f(x_1, x_2, x_3) = x_1^2 + x_2^2 + x_3^2 - 1 = 0
$$

definierten Fläche, nämlich der Einheitskugel (Abbildung 5), ist im Punkt *x* durch  $(2x_1, 2x_2, 2x_3)$ gegeben. Im Punkt (1,0,0) ist der Gradient also (2,0,0). Ein Punkt *x* einer irreduziblen Fläche  $f = 0$  heißt regulär, wenn der Gradient in diesem Punkt nicht der Nullvektor ist. Im anderen Fall heißt der Punkt singulär.

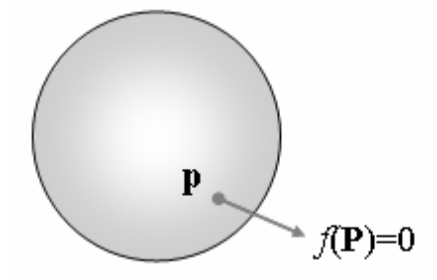

Abbildung 5. Gradient der Kugel

Bei impliziten Flächen lässt sich der Gradient durch die numerische Annäherung der partiellen Ableitungen ermitteln. Für sehr kleine *h* gilt:

$$
\frac{\partial f}{\partial x_k}(x) = \frac{f(x_1,\ldots,x_k+h,\ldots,x_n)-f(x)}{h}
$$

Bei polygonalen Objekten muss für jedes Polygon einzeln der Gradient als Kreuzprodukt von beispielsweise 2 Polygonkanten berechnet werden (Abbildung 6).

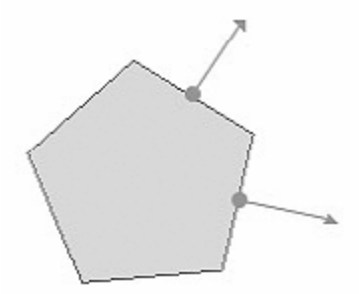

Abbildung 6. Normalenvektor bei polygonalen Objekten

Der Gradient spielt bei der Beleuchtungsberechnung für die graphische Darstellung eine Rolle. Denn die Helligkeit einer Fläche ist abhängig vom Winkel zwischen dem Gradienten und dem Lichtstrahl. In der Rasterisierung der Oberfläche (Berechnung von Sichtbarkeit und Farbe der einzelnen Bildschirmpunkte) wird dann das für die Beleuchtung benötigte Skalaprodukt aus Gradient und Lichtrichtung bestimmt.

#### **2.7 Implizition**

Es ist im Allgemeinen nicht möglich, zwischen der Parameterdarstellung einer Fläche und der Darstellung durch eine Gleichung zu wechseln. Manchmal ist es aber vorteilhaft, falls eine Fläche implizit und die andere in Parameterdarstellung gegeben ist. Denn unter dieser Voraussetzung lässt sich auf einfache Art und Weise eine Kollision feststellen. Es liegt daher nahe, die Parameterdarstellung einer der beiden Flächen in eine implizite Darstellung zu konvertieren. Dieser aus der algebraischen Geometrie bekannte Vorgang wird als Implizition bezeichnet. Für rational polynomiale Darstellungen ist die Implizition immer durchführbar [2]. Es gibt zu jeder in rational polynomialer Parameterdarstellung gegebenen Fläche eine implizite polynomiale Darstellung. Die Umkehrung dieser Aussage ist nicht wahr. Eine implizit gegebene Fläche lässt sich im Allgemeinen nicht exakt durch eine rational polynomiale Parameterdarstellung beschreiben [2]. Die exakte Konversion ist zum Beispiel nur für lineare und quadratische Flächen immer möglich, für höhere polynomiale Grade aber nur in sehr speziellen Fällen [2]. Die Implizition ist ein grundlegendes Problem im CAGD.

## **3 Beispiele für implizite Flächen**

#### **3.1 Quadriken**

Eine allgemeine quadratische Gleichung in den drei Variablen *x*, *y* und *z* hat die Form

 $ax^{2} + by^{2} + cz^{2} + 2dxy + 2exz + 2fyz + gx + hy + iz + j = 0$ wobei  $a, b, \ldots, f$  nicht alle Null sind. Der Ausdruck  $ax^2 + by^2 + cz^2 + 2dxy + 2exz + 2 fyz$  ist die dazugehörige quadratische Form. Der Graph einer quadratischen Gleichung in *x*, *y*, *z* heißt Quadrik. Die Gleichung hat dann die einfachste Form, wenn die Fläche sich in einer bestimmten Standardlage bezüglich der Koordinatenachsen befindet. Es gibt insgesamt sechs Typen von (nicht ausgearteten) Quadriken, die in den Abbildungen 7 bis 12 angegeben sind. Quadriken heißen ausgeartet, wenn sie nur aus einem Punkt, einer Gerade oder einem Geradenpaar bestehen. Quadriken eignen sich aufgrund ihrer Form auch zum Modellieren von beispielsweise Dächern und Brücken.

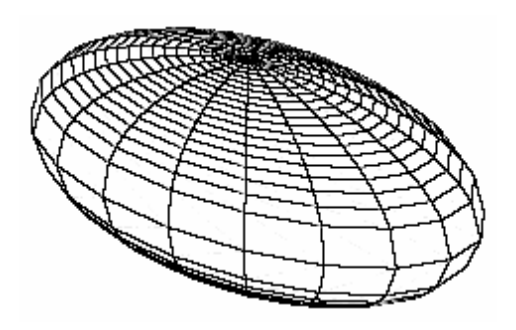

Abbildung 7. Ellipsoid  $x^2/\alpha^2 + y^2/\beta^2 + z^2/\gamma^2 = 1$ 

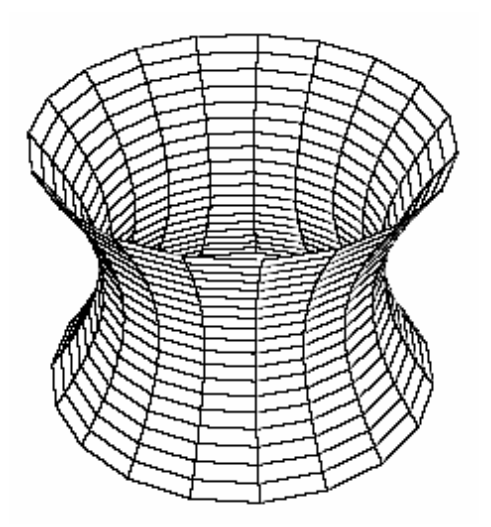

Abbildung 8. Einschaliges Hyperboloid  $x^2/\alpha^2 + y^2/\beta^2 - z^2/\gamma^2 = 1$ 

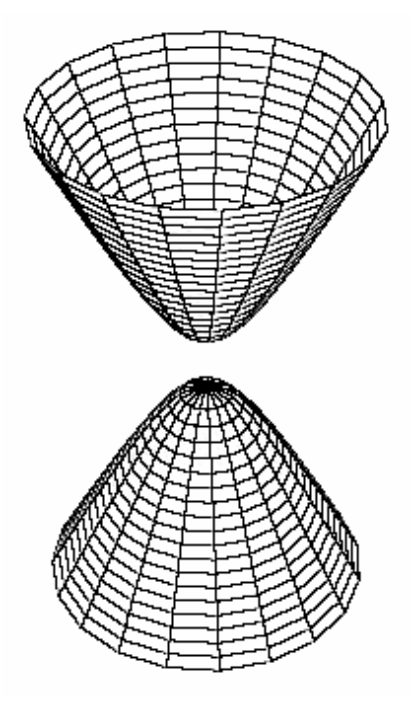

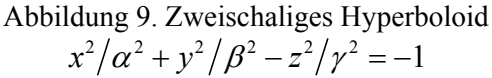

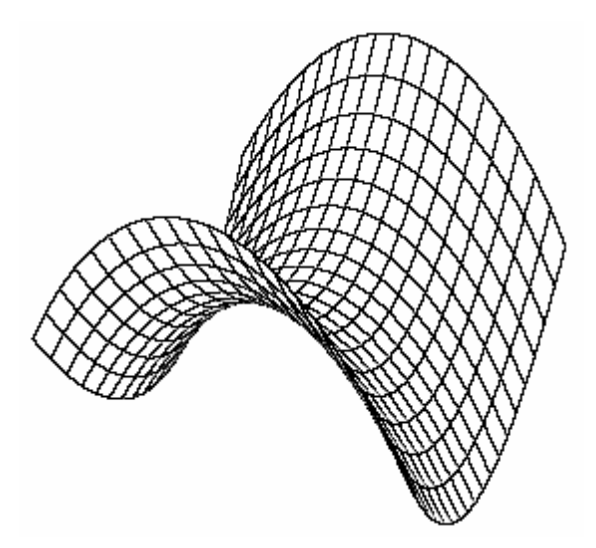

Abbildung 10. Hyperbolisches Paraboloid  $z = y^2/\beta^2 - x^2/\alpha^2$ 

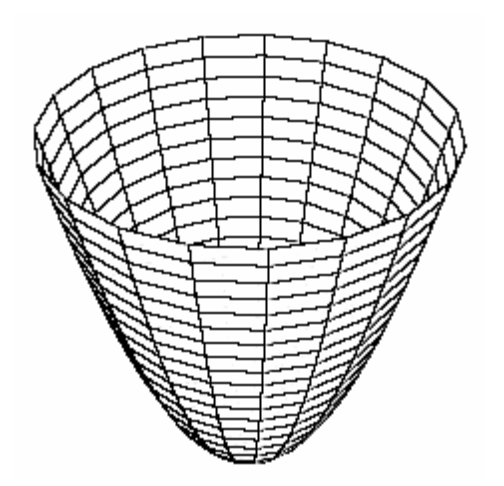

Abbildung 11. Elliptisches Paraboloid  $z = x^2/\alpha^2 + y^2/\beta^2$ 

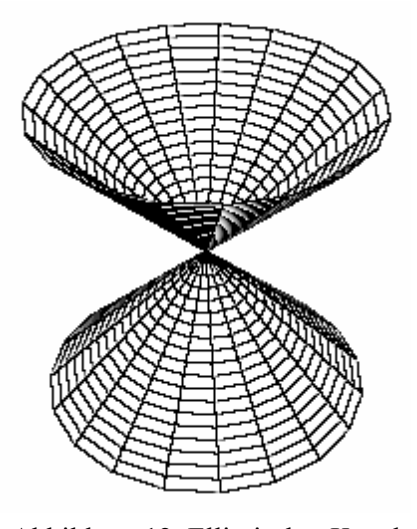

Abbildung 12. Elliptischer Kegel  $z^2 = x^2/\alpha^2 + y^2/\beta^2$ 

Die in den Abbildungen 7 bis 12 dargestellten Flächen sind nur Beispiele. Es existieren noch weitere Quadriken wie beispielsweise der Kegel, der elliptische Zylinder und zwei sich schneidende Ebenen. Die durch eine Polynomfunktion definierte implizite Fläche ist eine algebraische Fläche. Weil die Quadriken implizit definiert sind durch Polynome zweiten Grades, sind sie somit algebraische Flächen zweiten Grades.

#### **3.2 Superquadriken**

Superquadriken wurden als Erweiterung der Quadriken von dem dänischen Designer Peit Hein veröffentlicht. Ihre allgemeine Formel beschreibt symmetrische Objekte:  $f(x, y, z) =$ 

$$
\left( \left( \frac{x - x_m}{a_1} \right)^{\frac{2}{e_2}} + \left( \frac{y - y_m}{a_2} \right)^{\frac{2}{e_2}} \right)^{\frac{e_2}{e_1}} + \left( \frac{z - z_m}{a_3} \right)^{\frac{2}{e_1}}
$$

Dabei ist  $M = (x_m, y_m, z_m)$  der Mittelpunkt und die Parameter  $a_1, a_2$  und  $a_3$  geben die Ausdehnung in der *x*-, *y*- und *z*-Richtung an. Die Form wird durch  $e_1$  und  $e_2$  beschrieben. So ergibt sich zum Beispiel

- für  $e_1 = e_2 = 1$  ein Ellipsoid,
- für  $e_1 = 0.1$ ,  $e_2 = 1$  ein Zylinder und
- für  $e_1 = 0.1$ ,  $e_2 = 0.1$  ein Quader.

Superquadriken sind geeignet als verschiedenartig abgerundete Grundformen. Sie sind komfortabler als die Quadriken für die Modellierung solider Gegenstände im CAGD. Mit der Einführung dreidimensionaler Modelle stellt sich die Frage nach Alternativen der Repräsentation der Oberflächen-Modelle. Im vorherigen Abschnitt wurden die algebraischen Oberflächen zweiten Grades, wie Ellipsoide, vorgestellt. Zum Beispiel werden sie aufgrund ihrer Form verwendet, um das Herz zu modellieren. Diese Flächen sind allerdings sehr eingeschränkt in ihrer Variabilität. Superquadriken bilden eine mächtigere Familie verschiedener Formen: Superellipsoid, Superhyperboloid und Supertorus. Die Oberfläche des Superellipsoids wird implizit durch folgende Gleichung ausgedrückt:

$$
\left( \left( \left( \frac{x}{a_1} \right)^{\frac{2}{e_2}} + \left( \frac{y}{a_2} \right)^{\frac{2}{e_2}} \right)^{\frac{e_2}{e_1}} + \left( \frac{z}{a_3} \right)^{\frac{2}{e_1}} \right)^{\frac{e_1}{2}} = 1
$$

Die Parameter  $e_1$  und  $e_2$  bestimmen die Form des Superellipsoids entlang der beiden sphärischen Komponenten. Demzufolge ist für  $e_1 = e_2 = 1$  und  $a_1 = a_2 = a_3 = 1$  diese Oberfläche eine Kugel. Der in Abbildung 13 dargestellte Superellipsoid unterscheidet sich vom Ellipsoid (Abbildung 7) im Ausmaß seiner Abgerundetheit, welches durch Ändern der Parameter  $e_1, e_2$  variiert werden kann.

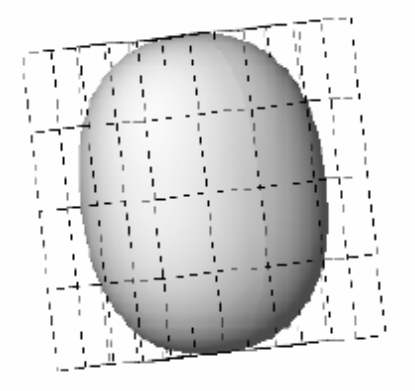

Abbildung 13. Superellipsoid, eingebettet in eine Kontrollpunkt-Box

#### **3.3 Weitere Beispiele und Anwendungen für implizite Flächen**

Jacob Steiner entdeckte 1844, bei einem Rombesuch, eine Fläche, die man heute die Steinersche römische Fläche nennt. Man erhält die Steinersche römische Fläche als Bild der Einheitskugel unter der Abbildung  $F : \mathbb{R}^3 \to \mathbb{R}^3$  mit

$$
F(x, y, z) = (xy, yz, zx).
$$

Auf diese Weise bekommt man gerade die Punkte  $(x, y, z)$  mit

 $x^2 y^2 + x^2 z^2 + z^2 y^2 + xyz = 0$ .

In Abbildung 14 ist die Steinersche römische Fläche dargestellt. Es gibt eine Vielzahl von derartigen Flächen. Wegen ihrer markanten Form werden sie für visuelle Effekte insbesondere für Animationen in beispielsweise modernen Musikvideos oder Bildschirmschonern verwendet.

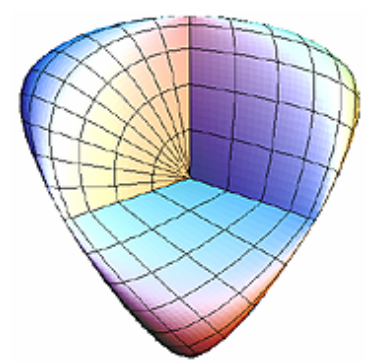

Abbildung 14. Steinersche römische Fläche

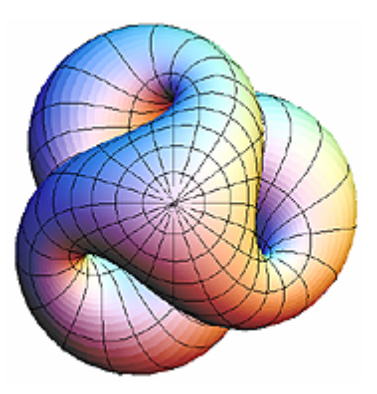

Abbildung 15. Boysche Fläche

Ein zweites Beispiel ist die in Abbildung 15 dargestellte Fläche. Sie wurde nach dem Mathematiker Werner Boy benannt. Die Boysche ist implizit gegeben durch die folgende polynomiale Gleichung

$$
64(1-z)^{3}z^{3}-48(1-z)^{2}z^{2}(3x^{2}+3y^{2}+2z^{2})+12(1-z)z
$$
  

$$
(27(x^{2}+y^{2})^{2}-24z^{2}(x^{2}+y^{2})+36\sqrt{2}yz(y^{2}-3x^{2})+4z^{4})
$$
  

$$
+(9x^{2}+9y^{2}-2z^{2})(-81(x^{2}+y^{2})^{2}-72z^{2}(x^{2}+y^{2})+108\sqrt{2}xz)
$$
  

$$
\cdot (x^{2}-3y^{2})+4z^{4})=0
$$

Seit dem Frühjahr 1991 steht vor dem Mathematischen Forschungsinstitut Oberwolfach ein Metallmodell der Boyschen Fläche, hergestellt von der Firma Daimler-Benz. Mathematiker, die bei Daimler-Benz arbeiteten, haben derzeit das CAD/CAM System SYRCO entwickelt. Es verwendet unter anderem implizite Flächen für die Erstellung der Oberflächenmodelle von Bauteilen, um diese für verschiedene Fertigungsverfahren zugänglich zu machen. Mit dem System SYRCO wurde dann das Metallmodell der Boyschen Fläche in Oberwolfach entworfen. Es wurden nun einige Beispiele von impliziten Flächen sowie deren Verwendung in der Praxis vorgestellt. Die Menge von Möglichkeiten, implizite Flächen zu manipulieren und miteinander zu verknüpfen erschließt weitere Anwendungsgebiete insbesondere im Bereich der 3D-Modellierung. Der nächste Abschnitt beschäftigt sich mit Operationen auf implizite Flächen und deren Techniken.

## **4 Operationen auf impliziten Flächen**

Implizite Flächen lassen sich beispielsweise transformieren, verformen und auch miteinander verschmelzen. Im Folgenden werden diese Operationen und deren Techniken genauer beschrieben.

#### **4.1 Vereinigung und Durchschnitt**

Vereinigung und Durchschnitt sind mengentheoretische Operationen, die es ermöglichen, mehrere implizite Flächen zusammenzufassen. Sind *n* implizite Flächen durch die Funktionen  $g_1, g_2, \ldots, g_n$  definiert, dann gilt:

$$
\min_{i=1,...,n} (g_i(p)) = \bigcup_{i=1,...,n} g_i(p)
$$

$$
\max_{i=1,...,n} (g_i(p)) = \bigcap_{i=1,...,n} g_i(p)
$$

Nehmen wir als Beispiel zwei gleichgroße Kugeln  $k_1$ ,  $k_2$  mit dem Radius  $r = 1$ , deren Mittelpunkt jeweils auf der *x*-Achse liegt. Der Mittelpunkt einer der beiden Kugeln ist der Ursprung und die andere Kugel ist um 0,9 entlang der *x*-Achse verschoben (Abbildung 15).

$$
k_1(x, y, z) = x^2 + y^2 + z^2 - 1^2
$$
  

$$
k_2(x, y, z) = (x - 0, 9)^2 + y^2 + z^2 - 1^2
$$

Die Vereinigung der beiden Kugeln ist wie in Abbildung 15 dargestellt schließlich:

$$
k(x, y, z) = \min(x^2 + y^2 + z^2 - 1, (x - 0, 9)^2 + y^2 + z^2 - 1)
$$

In Abbildung 16 ist die Vereinigung von den in der *x-y-*Ebene liegenden Äquatorialkreisen der beiden Kugeln  $k_1, k_2$  dargestellt:

$$
k(x, y) = \min(x^2 + y^2 - 1, (x - 0, 9)^2 + y^2 - 1)
$$

Die Tatsache, dass die Maximumsbildung der impliziten Funktionen dem Durchschnitt und die Minimumsbildung der Vereinigung beider Oberflächen entspricht, nicht umgekehrt, soll an dieser Stelle nicht gezeigt werden.

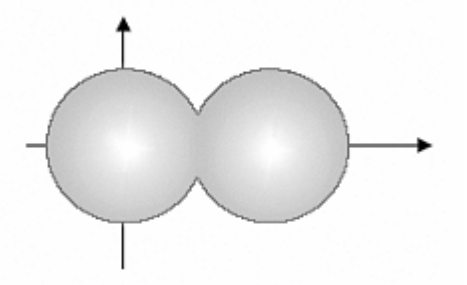

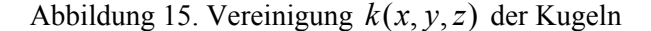

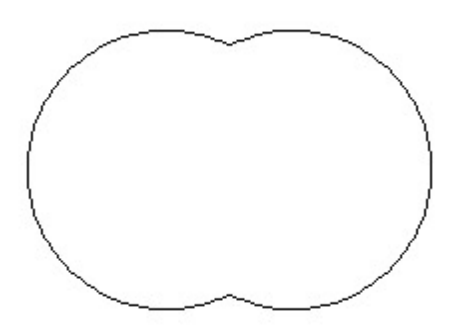

Abbildung 16. Vereinigung  $k(x, y)$  der Kreise

#### **4.2 Verschmelzen**

Mit den Standardoperationen Vereinigung und Durchschnitt erreicht man nicht, dass die Flächen glatt ineinander übergehen. Mit dem Verschmelzen ist dies möglich. Pasko und Savchenko (1994) schlagen hierfür folgende Funktionen vor:

$$
\bigcup_{\alpha} (f_1, f_2) = \frac{1}{1+\alpha} \Big( f_1 + f_2 - \sqrt{f_1^2 + f_2^2 - 2\alpha f_1 f_2} \Big)
$$

$$
\bigcap_{\alpha} (f_1, f_2) = \frac{1}{1+\alpha} \Big( f_1 + f_2 + \sqrt{f_1^2 + f_2^2 - 2\alpha f_1 f_2} \Big)
$$

Für  $\alpha = 1$  entspricht dies der Maximums- und Minimumsbildung:

$$
\lim_{\alpha \to 1} \bigcup_{\alpha} (f_1, f_2) = \min(f_1, f_2)
$$
  

$$
\lim_{\alpha \to 1} \bigcap_{\alpha} (f_1, f_2) = \max(f_1, f_2)
$$

Zudem gibt es noch weitere Ansätze für das Verschmelzen von impliziten Flächen wie beispielsweise die Äquipotentialflächen. Sie wurden von Blinn 1982 vorgeschlagen. Man bezeichnet diese auch als *Blinn Objects* oder kurz *Blobs*. James F. Blinn hat 1976 das Bump Mapping entwickelt und arbeitet beim Jet Propulsion Laboratory des California Institute of Technology, das unter anderem computererzeugte Animationen entwickelt. Äquipotentialflächen sind implizit durch eine Potentialfunktion um einen Punkt  $p_i$  definiert:

$$
f_i(p) = a_i e^{-b_i ||p - p_i||^2}
$$

Sie lassen sich dahingehend verallgemeinern, dass um den Punkt  $p_i$  lediglich ein skalares Feld durch  $f_i$  definiert wird:

$$
f_i(p) = a_i e^{-b_i f_i(p)}
$$

Bei den originalen Blobs ist  $f_i$  das Produkt aus der Norm mit sich selbst. Es lässt sich aber als Alternative für  $f_i$  auch andere Funktionen verwenden wie zum Beispiel die Superquadriken mit:

$$
a_1, a_2, a_3 = 1
$$
 und  $M = (x_i, y_i, z_i) = p_i$ 

Mit Äquipotentialflächen können dann verschiedene implizite Flächen durch einfache Addition zusammengesetzt werden:

$$
f(p) = \sum_{i=0}^{n} N_i f_i(p), N_i = \pm 1
$$

In Abbildung 17 bis 19 sind jeweils drei gleiche Blobs mit aber unterschiedlich gewählter Größe dargestellt.

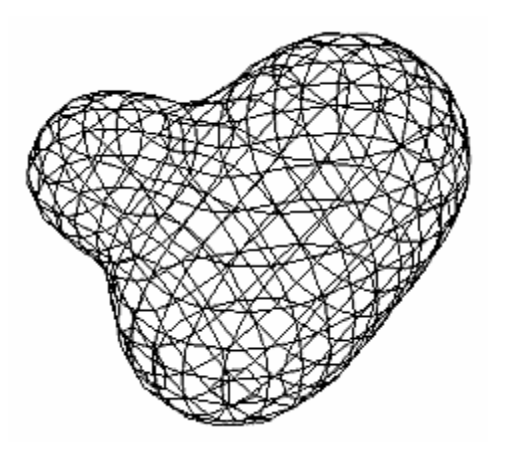

Abbildung 17. Starke Verschmelzung der 3 Blobs mit großem Radius

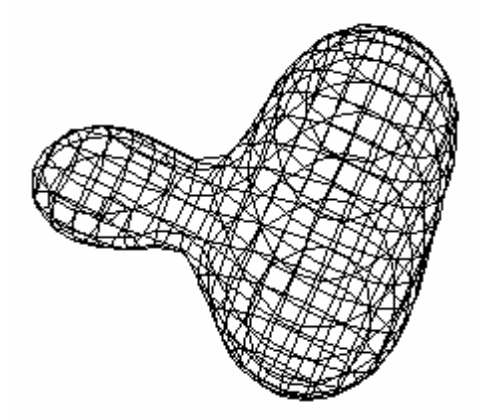

Abbildung 18. Durch Verringern des Radius trennen sich die Blobs

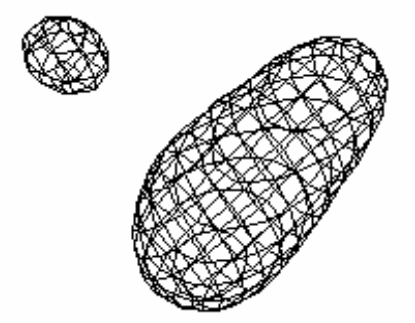

Abbildung 19. Verschmelzung von nur 2 Blobs wegen zu geringem Radius und großer Distanz

Blobs sind also Geometrien, die beim Kontakt miteinander verschmelzen. Das lässt die Modellierung und Animation von muzinösen Gebilden also Flüssigobjekten hoher Viskosität (Zähigkeit) zu. Die Blobs werden auch für die organische Modellierung und für die Darstellung von Flüssigkeiten wie etwa Wasser verwendet. Eine geläufigere Anwendung für Blobs ist deren Verwendung im Bereich der *Technical Artistry*. Dazu zählen insbesondere die Animation im Zeichentrickstil und die Modellierung von 3D-Comicfiguren. Als konkretes Beispiel dienen insbesondere die von der Produktionsgesellschaft Pixar Computeranimierten Kinofilme "Findet Nemo" und "Toy Story".

#### **4.3 Transformation und Deformation**

Betrachten wir eine durch *f* implizit definierte Fläche. Sei  $D: \mathbb{R}^3 \to \mathbb{R}^3$  eine Transformations- beziehungsweise Deformationsabbildung. Dann muss für die transformierte Funktion  $f'$  gelten:

$$
\bigvee_{p \in \mathbb{R}^3} f'(Dp) = f(p),
$$
das heißt  $f' = f \circ D^{-1}$ 

Ein Beispiel hierfür ist die Translation einer Kugel aus dem Ursprung um den Vektor  $(x_0, y_0, z_0)$ :

$$
f'(x, y, z) = f \circ D^{-1}(x, y, z) = f(x - x_0, y - y_0, z - z_0)
$$
  
=  $(x - x_0)^2 + (y - y_0)^2 + (z - z_0)^2 - r^2$ 

Im Folgenden soll noch die *Verdrehung* als Beispiel für eine Deformation gegeben werden (Abbildung 20). Die Deformation wird relativ zu einem Bezugsquader *Q* definiert:

$$
Q\,{=}\,[x_\text{min},x_\text{max}\,]\allowbreak {\times} \,[y_\text{min}\,,y_\text{max}\,] {\times} \,[z_\text{min}\,,z_\text{max}\,]
$$

Deformationen werden dann mittels der normierten Koordinaten betrachtet:

$$
(x', y', z') \in [-1, 1]^3
$$

Bei der Verdrehung wird abhängig von einer konstanten Koordinate um deren Achse gedreht. In dem folgenden Beispiel wird dazu die Koordinate *z'* gewählt. Dann setzen wir  $\phi(z') = \alpha(z' + 1) / 2$ , wobei  $\alpha$  der maximale Drehwinkel ist. Das heißt,  $\phi(-1) = 0$  und  $\phi(1) = \alpha$ . Die Verdrehung in diesem Fall ist dann schließlich die Abbildung:

$$
D(x', y', z') = \begin{pmatrix} \cos(\phi(z')) & -\sin(\phi(z')) & 0\\ \sin(\phi(z')) & \cos(\phi(z')) & 0\\ 0 & 0 & 1 \end{pmatrix} \begin{pmatrix} x'\\ y'\\ z' \end{pmatrix}
$$

Es gibt noch weitere Deformationsabbildungen wie zum Beispiel das *Verbiegen*, *Verjüngen* und die *Freiform Deformation*.

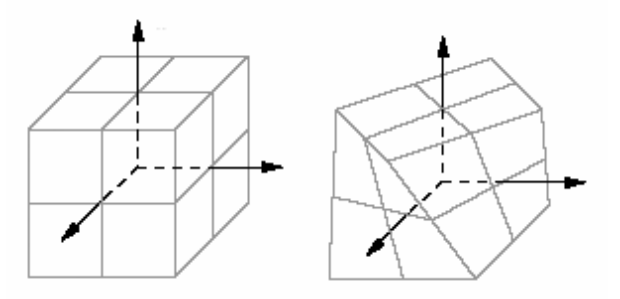

Abbildung 20. Verdrehung als Beispiel für eine **Deformation** 

#### **4.4 Interpolation**

Verändert man jeweils die Parameter einer impliziten Fläche innerhalb eines vorgegebenen Intervalls, so erreicht man eine schrittweise Änderung der Oberfläche. Auf diese Weise lassen sich für verschiedene implizite Flächen Morphing-Effekte erzeugen, die zum Beispiel in Animationen eingesetzt werden. In Abbildung 21 wird durch Interpolation der Torus zu einer Kugel geformt. Nach schrittweise Verringern des großen Radius *R* erhalten wir dann für *R* = 0 eine Kugel mit dem Radius  $r$  :

$$
[x2 + y2 - R2 - (r2 - z2)]2 - 4R2(r2 - z2) = 0
$$

Ähnliche Effekte erreicht man mit einem schrittweisen Übergang von einer gegebenen impliziten Fläche in eine zweite durch wiederholte Subtraktion. Hierfür verknüpfen wir zwei impliziten Flächen unter Hinzunahme des zu interpolierenden Parameters λ :

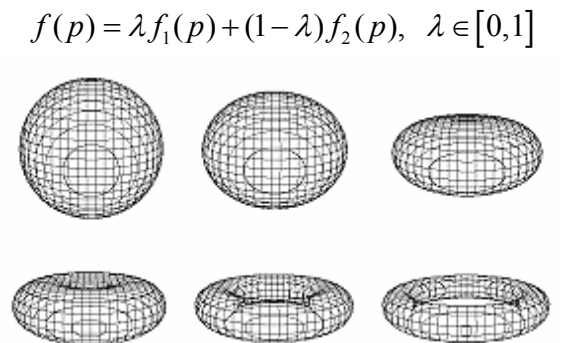

Abbildung 21. Interpolation algebraischer Flächen am Beispiel des Torus

## **5 Polygonalisierung**

Um implizite Flächen mittels Graphik-Hardware darstellen zu können, müssen diese in eine Form überführt werden, welche für die Graphische Darstellung geeignet ist. Diese Form enthält die geometrische und topologische Information über Oberflächen. Das können zum Beispiel Punktkoordinaten sein und die Beschreibung, welche Punkte jeweils miteinander verbunden sind. Man bezeichnet das Überführen der Flächen in diese gewünschte Form als Polygonalisierung. Es gibt eine Vielzahl von Verfahren wie beispielsweise die Polygonalisierung durch Parametrisierung und die Polygonalisierung mit Hilfe von Würfeln oder Tetraedern. Bei der Polygonalisierung durch Parametrisierung wird zunächst die Parameterform der impliziten Fläche ermittelt. Als nächster Schritt folgt das Aufteilen der Parameterebene in ein Gitter bestehend aus endlich vielen Rechtecken. Dieses erstellte Vierecksnetz wird anschließend indexiert. Zuletzt werden die einzelnen Punkte und Polygone berechnet. Die Polygonalisierung durch Parametri-

sierung ist kompliziert für geschlossene Flächen wie zum Beispiel Kugel und Zylinder. Bei der Polygonalisierung mit Hilfe von Würfeln wird als erstes die Bounding Box der impliziten Fläche ermittelt. Dann erfolgt das Aufteilen der Bounding Box in mehrere Würfel. Alle Teilwürfel werden nacheinander durchlaufen, die Schnittpunkte jedes Würfels mit der impliziten Fläche berechnet und zusammen mit den entsprechenden Polygonen gespeichert. Die Polygonalisierung mit Hilfe von Würfeln ist auch geeignet für geschlossene Flächen wie Kugel und Zylinder. Ein Algorithmus für dieses Verfahren ist der *Marching-Cubes-Algorithmus*.

#### **5.1 Marching Cubes**

Dieser Algorithmus, der als Standardalgorithmus zum Erstellen von Isoflächen galt, wurde 1987 von William E. Lorensen und Harvey E. Cline veröffentlicht. Marching Cubes ermöglicht es, aus dreidimensionalen Volumendaten ein Polygonmodell zu erstellen. So lassen sich aus einer großen Datenmenge kleinere beliebig gewählte Oberflächenteile als Polygonmodelle extrahieren. Es wird zunächst ein Schwellwert festgelegt. Die anschließende Triangulierung der durch *f* definierte implizite Fläche erfolgt in mehreren Schritten. Wir bestimmen den Quader, der den zu polygonalisierenden Bereich einschließt. Möchte man die komplette Fläche polygonalisieren, so ist dies die Bounding Box. Dieser Quader wird in viele kleine Würfel unterteilt, die sich als Schnitt ergeben von horizontalen mit vertikalen parallel liegenden Scheiben. Dann durchlaufen wir alle diese kleinen Würfel, indem wir vier Punkte aus der Scheibe *k* und vier Punkte aus der Scheibe *k*+1 betrachten. Für jeden dieser Würfel klassifizieren wir im nächsten Schritt nacheinander die Eckpunkte einzeln nach folgendem Schema: Ist der Wert  $f(x_v, y_v, z_v)$  gleich oder größer als der anfangs festgelegte Schwellenwert, so liegt der Eckpunkt *E* außerhalb der impliziten Fläche. Anderenfalls liegt er innerhalb der Fläche (Abbildung 22).

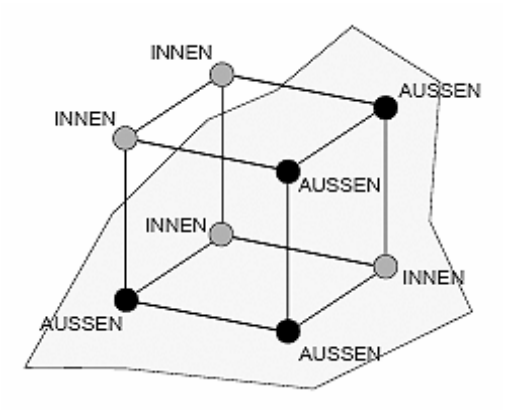

Abbildung 22. Klassifizierung der Eckpunkte

Nun bestimmen wir einen Index zwischen 0 und 255 durch Binärcodierung der Eckpunkte. Einem Eckpunkt, der außerhalb der Fläche liegt, ordnen wir die Zahl Eins zu. Und einem Eckpunkt, der innerhalb unserer Fläche liegt, wird die Zahl Null zugeordnet. Der Index ergibt sich aus der Summe:

$$
Index = \sum_{i=1}^{8} E_i 2^{i-1}
$$

Dann wählen wir mit dem Index aus einer vorausbestimmten Tabelle die entsprechende Dreiecks-Kantenliste aus (Abbildung 23).

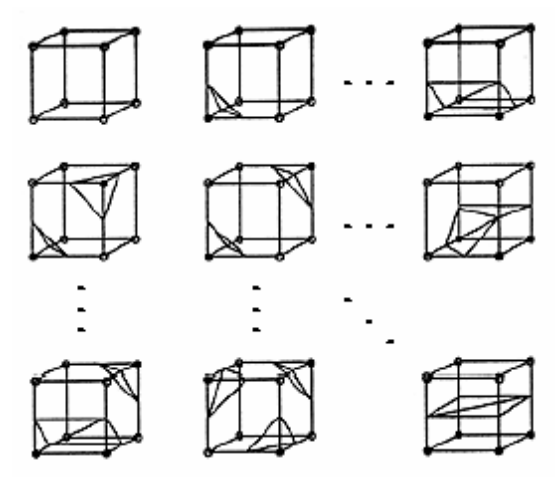

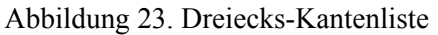

Wegen der Symmetrieeigenschaften ist diese Tabelle auf 22 Fälle reduziert. Für jede Dreieckskante wird nun der Schnittpunkt mit den Würfelkanten durch lineare Interpolation bestimmt. Zuletzt können bei Bedarf die Oberflächen-Normalen berechnet werden. In den untenstehenden zwei Abbildungen ist ein Ausschnitt des Torus als beispielhafte Polygonalisierung impliziter Flächen dargestellt.

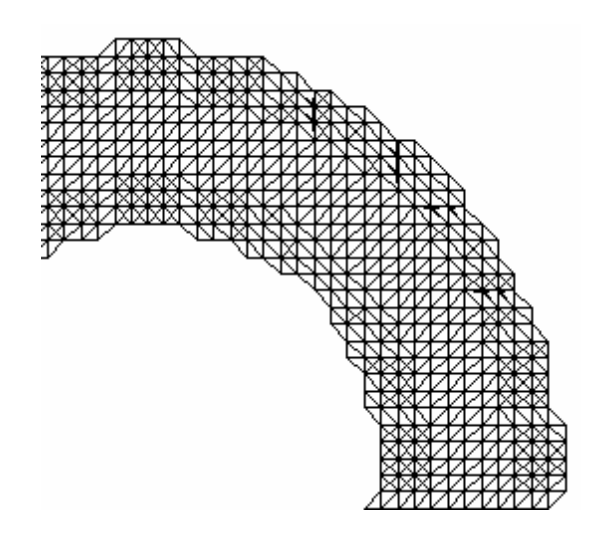

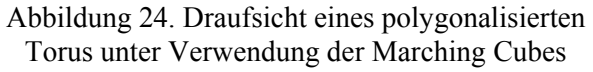

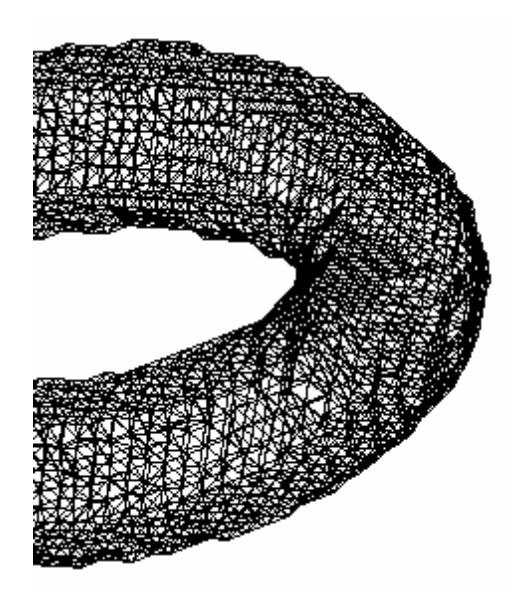

Abbildung 25. Perspektivische Darstellung des polygonalisierten Torus aus Abbildung 24

Die kantige Oberfläche und die einzelnen rechtwinkligen Dreiecksflächen, sowohl erkennbar in der Draufsicht (Abbildung 24) als auch aus der Perspektive (Abbildung 25) sind typisch für Modelle, die mit dem Marching Cubes Algorithmus erstellt wurden. Es existieren inzwischen viele verschiedene Abwandlungen von Marching Cubes, in die verschiedene Erweiterungen eingegangen sind, für zum Beispiel die Verarbeitung anderer Typen von Eingabedaten oder die Minimierung von Darstellungsfehlern. Zu erwähnen sind hier etwa die Algorithmen *Marching Tetrahedron* oder *Dividing Cubes* [4].

## **6 Schlussfolgerungen**

Es wurden die impliziten Flächen vorgestellt. Implizite Flächen finden vielseitige Anwendung. Zum Beispiel werden implizite Flächen in der Technik für die Fertigstellung von Autokarosserien verwendet, um geschwungene Oberflächen zu modellieren. Implizite Flächen finden aber auch in der Unterhaltungsindustrie Anwendung, um beispielsweise lebensnahe Figuren in Kinofilmen zu animieren. Die Vielzahl der Bereiche, wo implizite Flächen in der Praxis eingesetzt werden ist ein Indiz dafür, wie aktuell und wichtig das Thema über implizite Flächen ist. Viele naturwissenschaftliche Zusammenhänge werden durch implizite Flächen beschrieben, wie zum Beispiel der in der Einführung vorgestellte Ölfleck. Um für wissenschaftliche Analysen diese Zusammenhänge dann zu visualisieren, werden Verfahren benötigt, die die impliziten Flächen entsprechend aufbereiten. Der Marching Cubes Algorithmus galt als Standardalgorithmus für die Polygonalisierung von Isoflächen. Mittlerweile gibt es aktuellere Verfahren, wie der Marching Tetrahedron Algorithmus. Implizit definierte Oberflächen können auch mithilfe von Strahlentests berechnet werden. Diese liefern optimale Simulation der Physik der Beleuchtung und lösen nebenbei das Sichtbarkeitsproblem. Für jeden Punkt wird über Rückverfolgung gespiegelter, gebrochener sowie reflektierter Strahlen der Bildpunkt berechnet. Das erfordert aber erheblichen Aufwand an Rechenzeit [2]. Viele moderne Graphikkarten übernehmen einen Teil dieser Berechnung. Zurzeit können Graphikkarten jedoch nicht implizite Flächen direkt verarbeiten.

## **Literatur**

- [1] Jules Bloomenthal. "Implicit Surfaces", Unchained Geometry, Seattle
- [2] Hoschek/Lasser. Grundlagen der geometrischen Datenverarbeitung. *Teubner Stuttgart 1992*
- [3] Grafische Oberflächen für Gaussian: Gauss-View und UniChem im Vergleich. RZ-Mitteilungen Nr. 17, Februar 1999
- [4] Heidi Brockmann. Erzeugung von VRML-Modellen aus medizinischen Volumendaten. *Diplomarbeit,* Fachbereich Informatik an der Universität Hamburg, 2000
- [5] Dr. Matthias Hofmann. Dichte-Funktional Theorie in der Chemie, Theorie und Anwendungen. Uni Heidelberg

## **Anhang**